Mutual Exclusion: Primitives and Implementation Considerations

## **Too Much Milk: Lessons**

- ◆ Software solution (Peterson's algorithm) works, but it is unsatisfactory
	- $\triangleright$  Solution is complicated; proving correctness is tricky even for the simple example
	- $\triangleright$  While thread is waiting, it is consuming CPU time
	- Ø Asymmetric solution exists for 2 processes.

#### How can we do better?

- $\triangleright$  Use hardware features to eliminate busy waiting
- $\triangleright$  Define higher-level programming abstractions to simplify concurrent programming

## **Concurrency Quiz**

If two threads execute this program concurrently, how many different final values of X are there?

**Initially, X == 0.** 

Thread 1 Thread 2

**void increment() {**  int temp  $= X;$  $temp = temp + 1;$  $X = temp;$ **}** 

**void increment() {**  int temp  $= X;$  $temp = temp + 1;$  $X = temp;$ **}** 

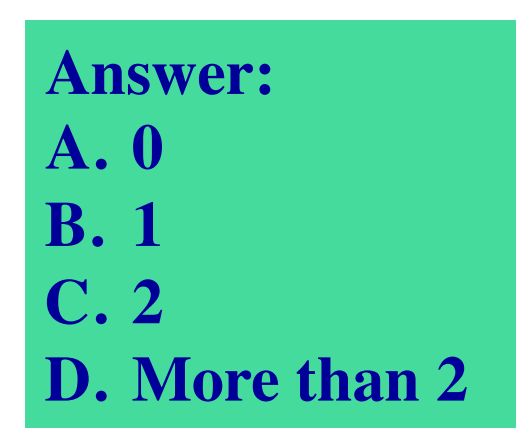

## **Schedules/Interleavings**

- Model of concurrent execution
- Interleave statements from each thread into a single thread
- ◆ If any interleaving yields incorrect results, some synchronization is needed

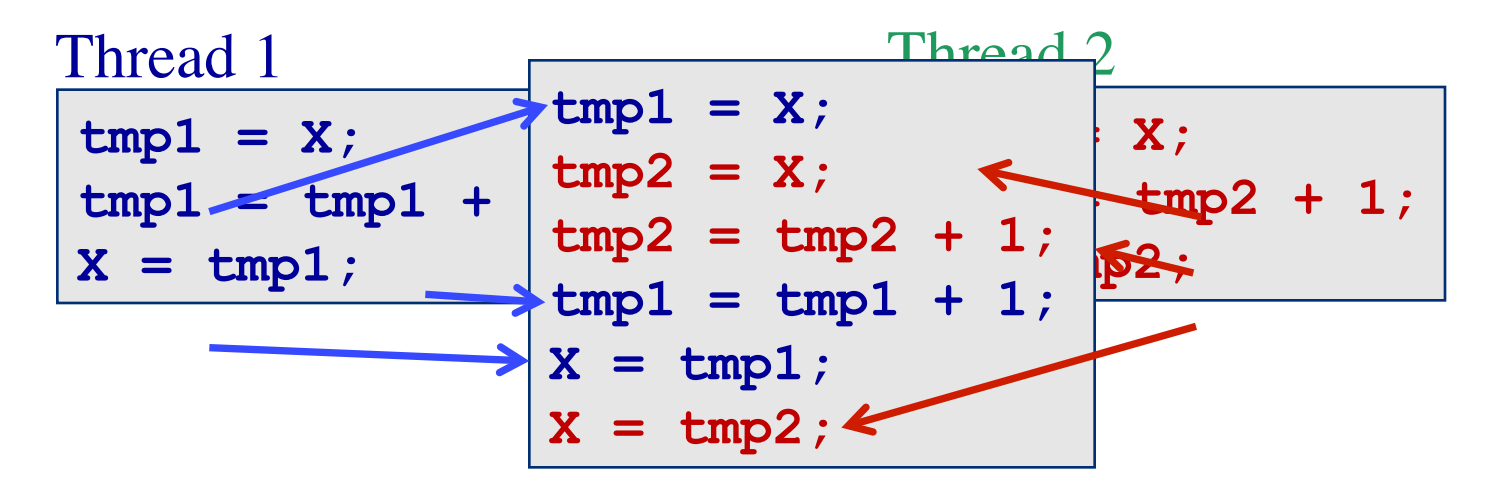

If  $X=-0$  initially,  $X=-1$  at the end. WRONG result!

## **Locks fix this with Mutual Exclusion**

```
void increment() { 
    lock.acquire(); 
   int temp = X;temp = temp + 1;X = temp; lock.release(); 
}
```
Mutual exclusion ensures only safe interleavings Ø *When is mutual exclusion too safe?* 

## **Introducing Locks**

- Locks implement mutual exclusion
	- $\triangleright$  Two methods
		- $\div$  Lock:: Acquire() wait until lock is free, then grab it
		- ❖ Lock::Release() release the lock, waking up a waiter, if any
- With locks, too much milk problem is very easy!  $\triangleright$  Check and update happen as one unit (exclusive access)

Lock.Acquire(); if (noMilk) { buy milk; } Lock.Release();

Lock.Acquire(); x++; Lock.Release();

How can we implement locks?

## **How to think about synchronization code**

◆ Every thread has the same pattern

- $\triangleright$  Entry section: code to attempt entry to critical section
- $\triangleright$  Critical section: code that requires isolation (e.g., with mutual exclusion)
- $\triangleright$  Exit section: cleanup code after execution of critical region
- $\triangleright$  Non-critical section: everything else
- There can be multiple critical regions in a program
	- $\triangleright$  Only critical regions that access the same resource (e.g., data structure) need to synchronize with each other

while $(1)$  { Entry section Critical section Exit section Non-critical section }

## **The correctness conditions**

- Safety
	- $\triangleright$  Only one thread in the critical region
- Liveness
	- $\triangleright$  Some thread that enters the entry section eventually enters the critical region
	- $\triangleright$  Even if other thread takes forever in non-critical region
- ◆ Bounded waiting
	- $\triangleright$  A thread that enters the entry section enters the critical section within some bounded number of operations.

}

- ◆ Failure atomicity
	- $\triangleright$  It is OK for a thread to die in the critical region
	- $\triangleright$  Many techniques do not provide failure atomicity

```
while(1) {
    Entry section 
    Critical section 
    Exit section 
    Non-critical section
```
# **Read-Modify-Write (RMW)**

- Implement locks using read-modify-write instructions
	- $\triangleright$  As an atomic and isolated action
		- 1. read a memory location into a register, **AND**
		- 2. write a new value to the location
	- $\triangleright$  Implementing RMW is tricky in multi-processors
		- ❖ Requires cache coherence hardware. Caches snoop the memory bus.
- Examples:
	- $\triangleright$  Test&set instructions (most architectures)
		- ❖ Reads a value from memory
		- ❖ Write "1" back to memory location
	- $\triangleright$  Compare & swap (a.k.a. cmpxchg on x86)
		- ❖ Test the value against some constant
		- ❖ If the test returns true, set value in memory to different value
		- $\div$  Report the result of the test in a flag
		- $\div$  if [addr] == r1 then [addr] = r2;
	- Ø Double Compare & Swap (68000)
		- ❖ Variant: if [addr1] == r1 then [addr2] = r2
	- $\triangleright$  Exchange, locked increment, locked decrement (x86)
	- Ø Load linked/store conditional (PowerPC,Alpha, MIPS)

#### **Implementing Locks with Test&set**

int lock\_value = 0; int\* lock = &lock\_value;

Lock::Acquire() { while (test&set(lock) == 1) ; //spin }

Lock::Release() {  $*$ lock = 0; }

If lock is free (lock value  $== 0$ ), then test&set reads 0 and sets value to 1  $\rightarrow$  lock is set to busy and Acquire completes

- If lock is busy, the test&set reads 1 and sets value to  $1 \rightarrow$  no change in lock's status and Acquire loops
- Does this lock have bounded waiting?

## **Locks and Busy Waiting**

```
Lock::Acquire() { 
   while (test&set(lock) == 1) 
      ; // spin 
}
```
Busy-waiting:

- Ø Threads consume CPU cycles while waiting
- $\triangleright$  Low latency to acquire

## **Limitations**

- Ø Occupies a CPU core
- $\triangleright$  What happens if threads have different priorities?
	- ❖ Busy-waiting thread remains runnable
	- ❖ If the thread waiting for a lock has higher priority than the thread occupying the lock, then ?
	- ❖ Ugh, I just wanted to lock a data structure, but now I' m involved with the scheduler!
- $\triangleright$  What if programmer forgets to unlock?

## **Remember to always release locks**

Java provides a convenient mechanism. **import java.util.concurrent.locks.ReentrantLock; public static final aLock = new ReentrantLock();** 

```
aLock.lock();
```
**try {** 

 **…** 

```
} finally { 
    aLock.unlock(); 
} 
return 0;
```
#### **Remember to always release locks**

```
◆ Java also has implicit locks:
   synchronized void method(void) { 
        XXX 
    } 
                           is short for 
   void method(void) { 
        synchronized(this) { 
           XXX }} 
                           is short for 
   void method(void) { 
        this.l.lock(); 
        try { 
           XXX } finally { 
            this.l.unlock();}
```
## **Cheaper Locks with Cheaper busy waiting**

**Using Test&Set** 

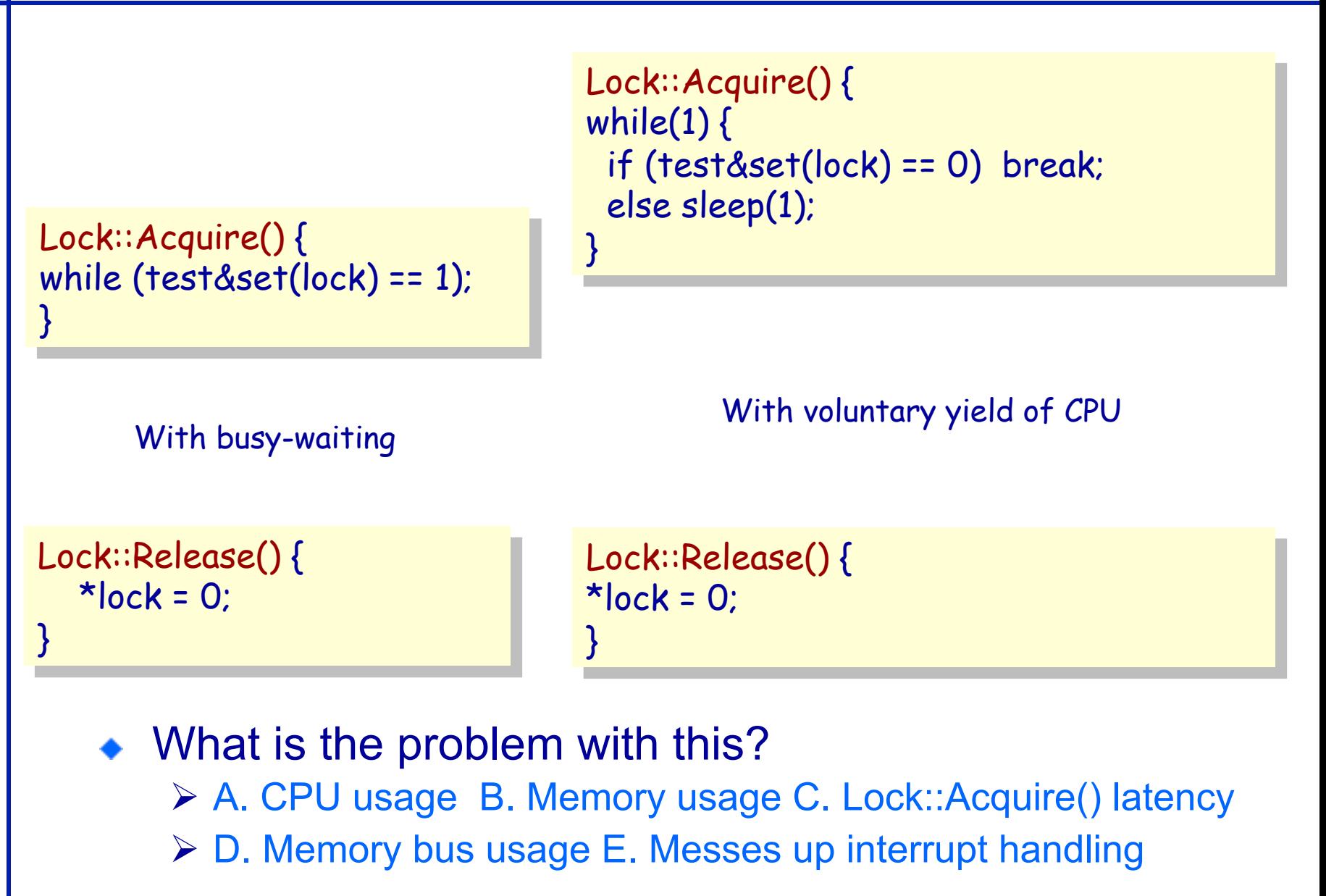

## **Test & Set with Memory Hierarchies**

What happens to lock variable's cache line when different cpu's contend for the same lock?

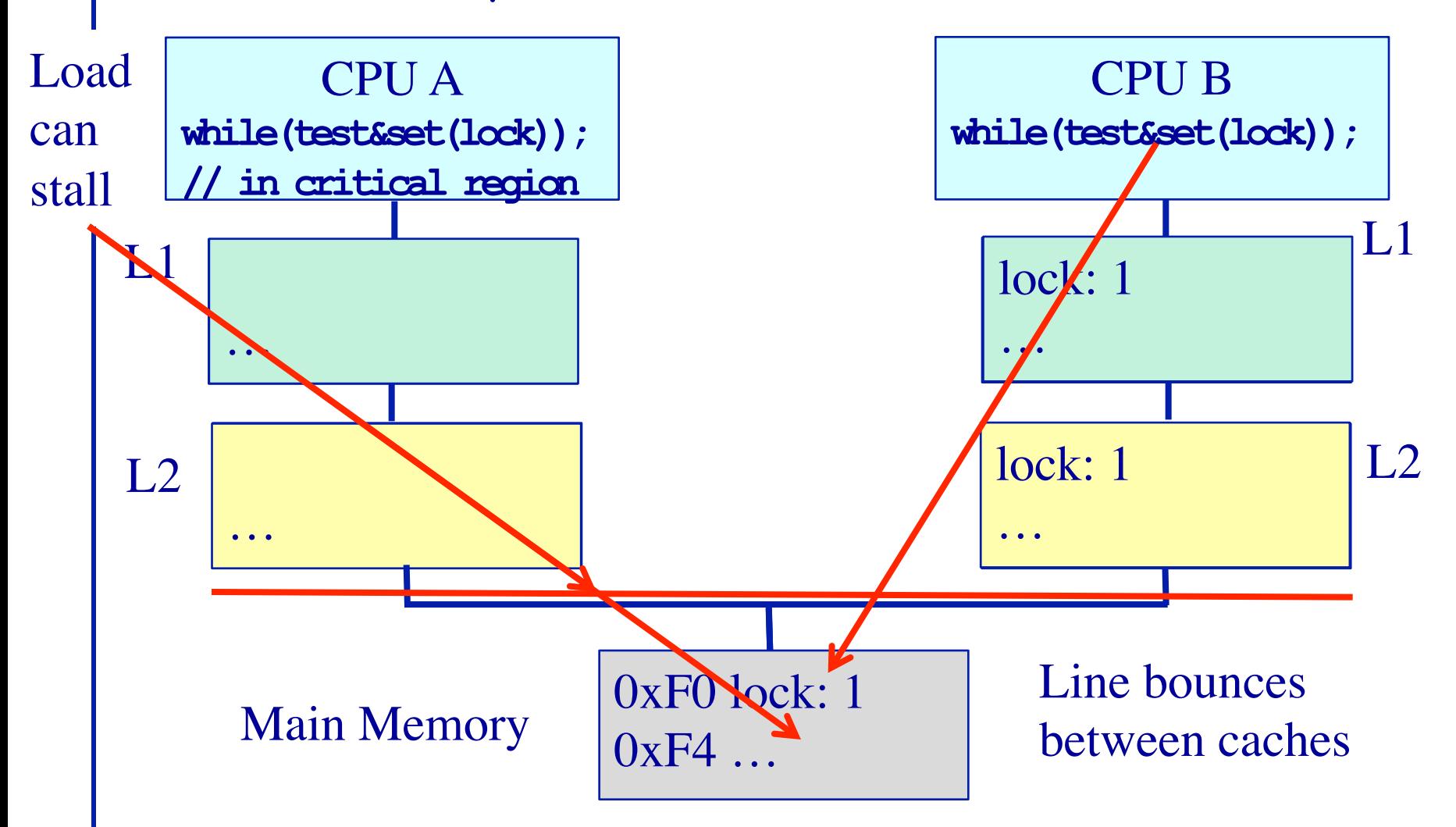

## **Cheap Locks with Cheap busy waiting**

**Using Test&Test&Set** 

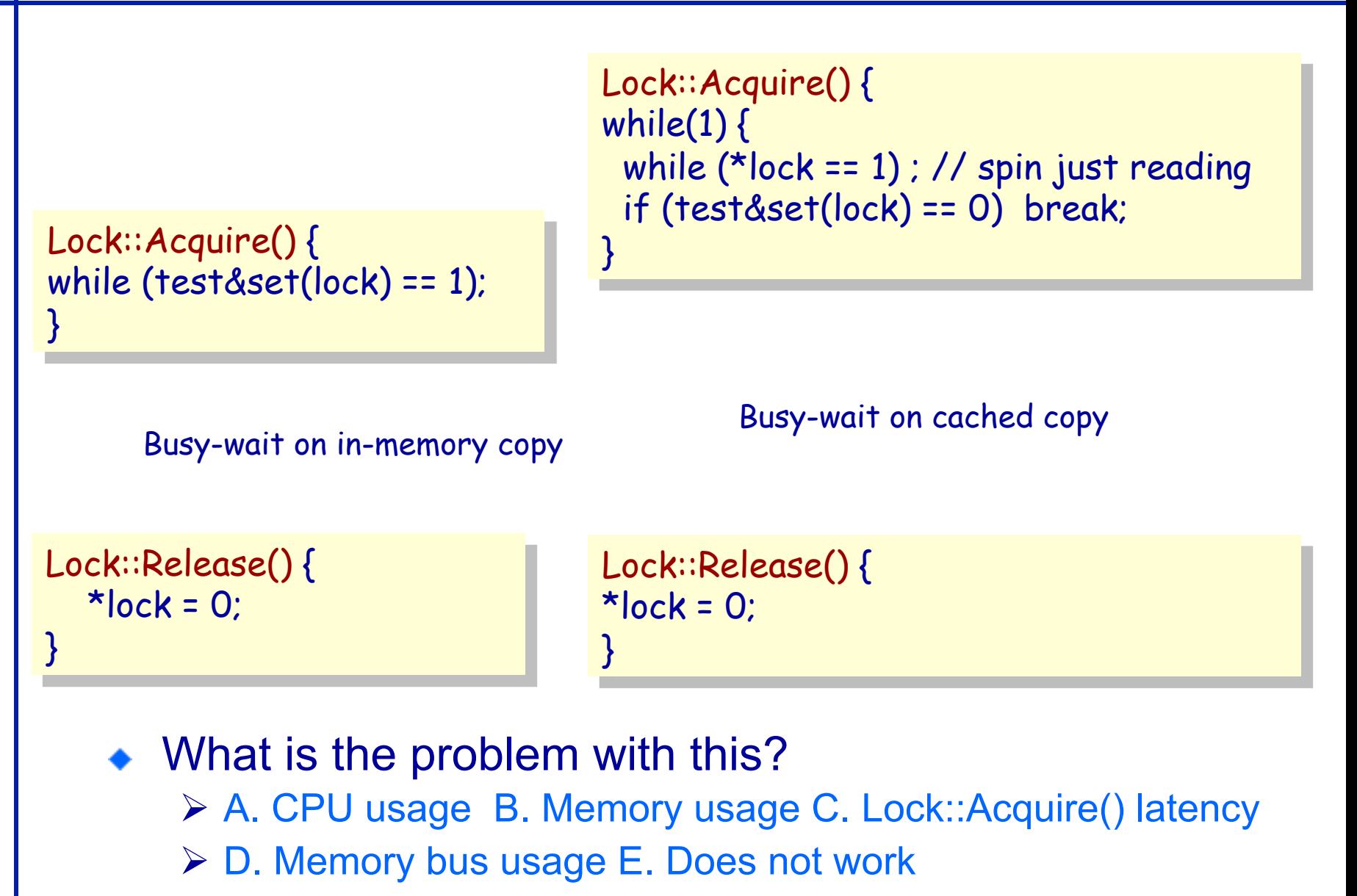

#### **Test & Set with Memory Hierarchies**

What happens to lock variable's cache line when different cpu's contend for the same lock?

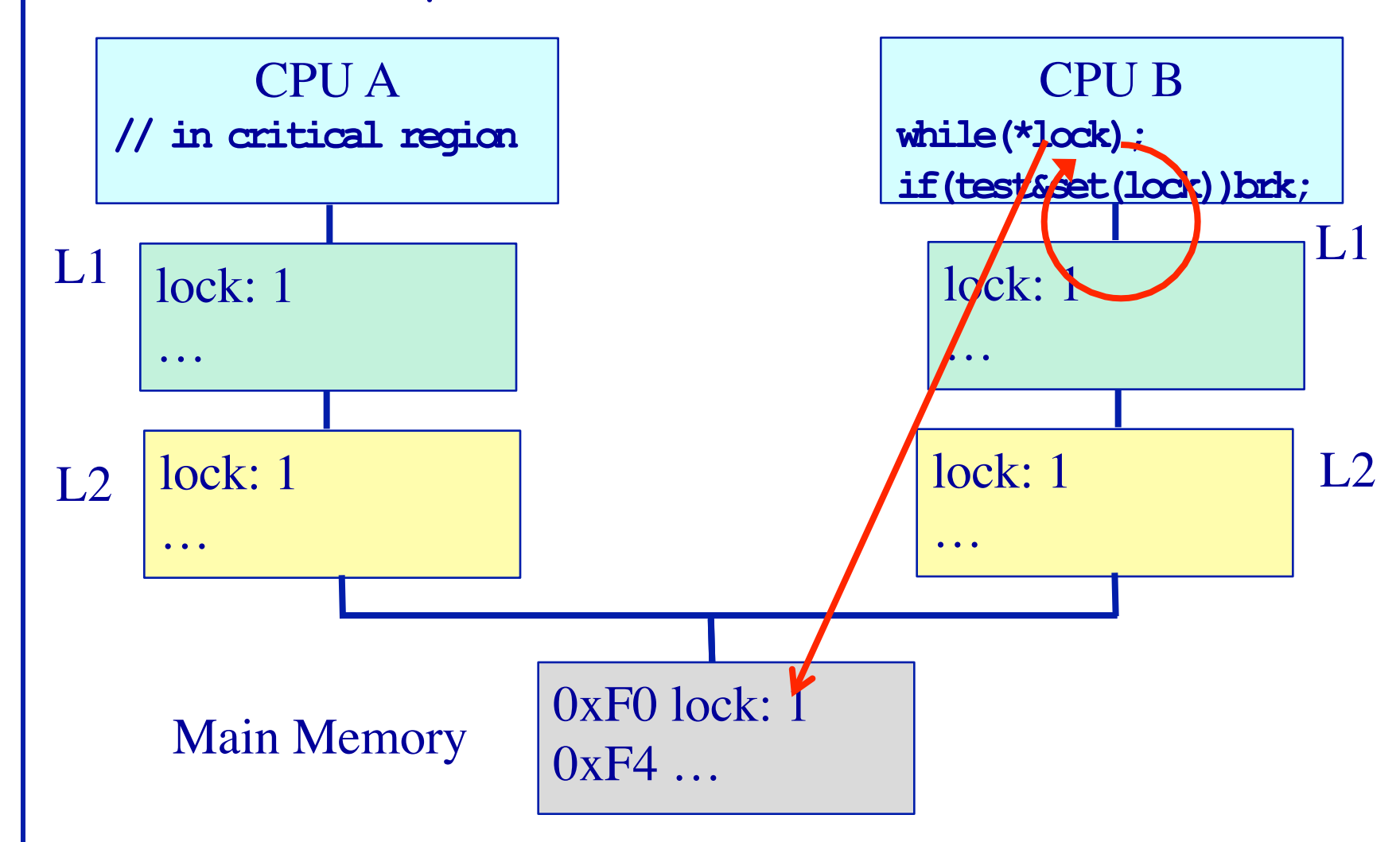

#### **Test & Set with Memory Hierarchies**

What happens to lock variable's cache line when different cpu's contend for the same lock?

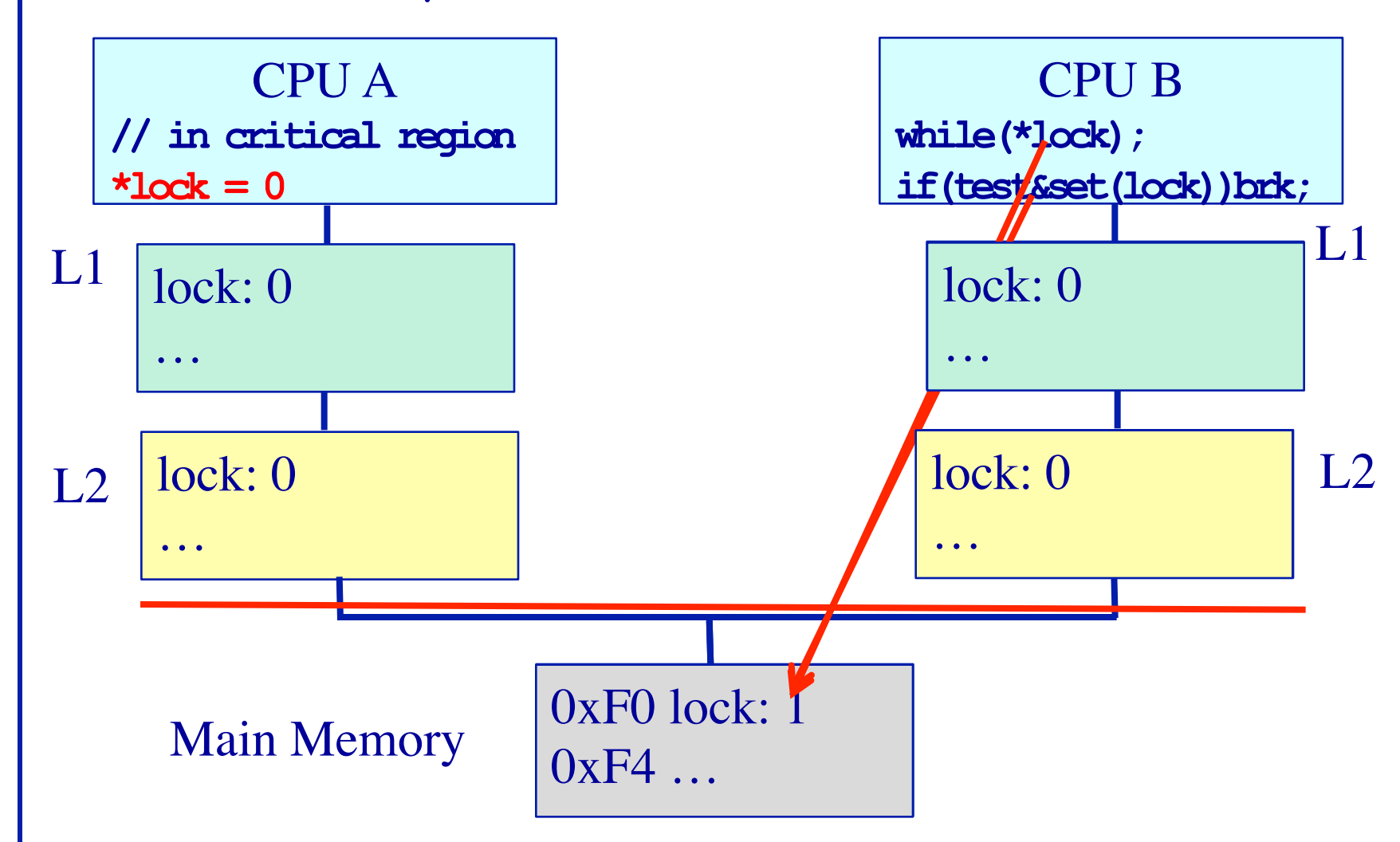

## **Implementing Locks: Summary**

- Locks are higher-level programming abstraction Ø Mutual exclusion can be implemented using locks
- Lock implementation generally requires some level of hardware support
	- $\triangleright$  Details of hardware support affects efficiency of locking
- Locks can busy-wait, and busy-waiting cheaply is important
	- $\triangleright$  Soon come primitives that block rather than busy-wait

## **Best Practices for Lock Programming (So Far...)**

• When you enter a critical region, check what may have changed while you were spinning

 $\triangleright$  Did Jill get milk while I was waiting on the lock?

**Always unlock any locks you acquire** 

#### **Implementing Locks without Busy Waiting (blocking) Using Test&Set**

```
Lock::Acquire() { 
while (test&set(lock) == 1) 
   ; // spin 
}
```
With busy-waiting

Lock::Release() {  $*$ lock  $:= 0$ : }

```
Lock::Switch() { 
  q\_lock = 0;
   pid = schedule(); 
   if(waited_on_lock(pid)) 
     while(test&set(q_lock)==1) ; 
   dispatch pid
}
```
Lock::Acquire() { if (test&set(q\_lock) == 1) { Put TCB on wait queue for lock; Lock::Switch(); // dispatch thread }

Without busy-waiting, use a queue

```
Lock::Release() {
```
if (wait queue is not empty) { Move 1 (or all?) waiting threads to ready queue;

}  $*<sub>q</sub>$  lock = 0;

Must only 1 thread be awakened?

## **Implementing Locks: Summary**

- Locks are higher-level programming abstraction Ø Mutual exclusion can be implemented using locks
- Lock implementations have 2 key ingredients: Ø Hardware instruction that does atomic read-modify-write ❖ Uni- and multi-processor architectures  $\triangleright$  Blocking mechanism ❖ Busy waiting, or ❖ Block on a scheduler queue in the OS
- Locks are good for mutual exclusion but weak for coordination, e.g., producer/consumer patterns.

# *Why Locks are Hard (Preview)*

```
Fine-grain locks 
                                                \triangleright Greater concurrency
                                                \triangleright Greater code complexity
                                                \triangleright Potential deadlocks
                                                    ❖ Not composable 
                                                Ø Potential data races 
                                                    ❖ Which lock to lock? 
// WITH FINE-GRAIN LOCKS 
void move(T s, T d, Obj key){ 
   LOCK(s); 
   LOCK(d); 
   tmp = s.remove(key); 
   d.insert(key, tmp); 
   UNLOCK(d); 
   UNLOCK(s); 
}
                                                   DEADLOCK! 
                                           move(a, b, key1); 
                                                         move(b, a, key2); 
                                                Thread 0 Thread 1 
     Coarse-grain locks 
       \triangleright Simple to develop
       \triangleright Easy to avoid deadlock
       \triangleright Few data races
       \triangleright Limited concurrency
```